# Generics

# Java

# МОТИВАЦИЯ

Java Generics

```
public class Example01 {
      public static void main(String[] args) {
            ArrayList test = new ArrayList();
```

```
test.add("test");
test.add(3);
test.add(3.0);
test.add((Object)2);
```
}

}

```
for (int i = 0; i < test.size(); i++)
       System.out.println(test.get(i));
```

```
public class Example01 {
      public static void main(String[] args) {
            ArrayList test = new ArrayList();
```
}

}

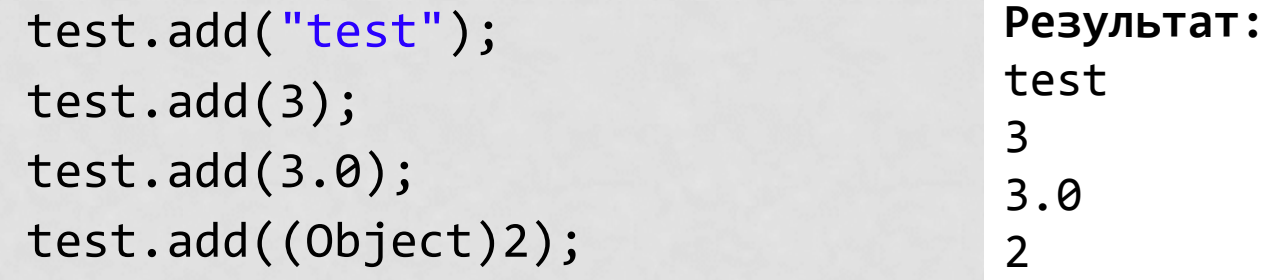

for (int  $i = 0$ ;  $i <$  test.size();  $i++$ ) System.*out*.println(test.get(i));

```
public class Example01 {
      public static void main(String[] args) {
            ArrayList test = new ArrayList();
```

```
test.add("test");
test.add(3);
test.add(3.0);
test.add((Object)2);
```
}

}

for (int  $i = 0$ ;  $i <$  test.size();  $i++$ ) System.*out*.println(**(String)**test.get(i));

```
public class Example01 {
      public static void main(String[] args) {
            ArrayList test = new ArrayList();
```
}

}

test.<br>Addition of the United States add main<br>teger cannot he at Example01.main(Example01.java:14) **Результат:** test Exception in thread "main" java.lang.ClassCastException: java.lang.Integer cannot be cast to java.lang.String

```
for (int i = 0; i < test.size(); i++)
       System.out.println((String)test.get(i));
```

```
public class Example02 {
      public static void main(String[] args) {
              ArrayList<String> test = new ArrayList<String>();
```

```
test.add("test");
test.add(3); \longleftarrowtest.add(3.0);
test.add((Object)2);
```
}

}

#### **Ошибка компиляции:**

The method add(String) in the type ArrayList<String> is not applicable for the arguments (double)

```
for (int i = 0; i < test.size(); i++)
       System.out.println(test.get(i));
```
## ВНУТРИ ХРАНИЛИЩА

```
class Holder1 {
   private Automobile a;
   public Holder1(Automobile a) { this.a = a; }
  Automobile get() { return a; }
}
```
Этот контейнер не универсален – позволяет хранить только Automobile

## ВНУТРИ ХРАНИЛИЩА-2

```
class Holder2 {
   private Object a;
   public Holder2(Object a) { this.a = a; }
   public void set(Object a) { this.a = a; }
   public Object get() { return a; }
```

```
}
```
**Этот контейнер универсален – но не удобен в использовании и нет защиты от неверного типа данных**

```
 Holder2 h2 = new Holder2(new Automobile());
 Automobile a2 = (Automobile)h2.get();
 h2.set("Not an Automobile");
String s = (String)h2.get();
 h2.set(1); // Автоматически упаковывается в Integer
Integer x = (Integer)h2.get();
```
#### **Именно так были реализованы контейнеры до Java 5**

## ВНУТРИ ХРАНИЛИЩА-3

```
class Holder3<T> {
   private T a;
   public Holder3(T a) { this.a = a; }
   public void set(T a) { this.a = a; }
   public T get() { return a; }
}
public class Example04 {
   public static void main(String[] args) {
     Holder3<Automobile> h3 = new Holder3<Automobile>(new
Automobile());
    Automobile a = h3.get(); // Преобразование не требуется
     h3.set("Not an Automobile");// Ошибка
     h3.set(1); // Ошибка
   }
}
Один класс на любой тип объекта + не требуется преобразование +
```
# GENERICS

Java Generics

## КАК УСТРОЕНО

- В С++ шаблоны компилируются в новый класс при использовании каждого нового типа параметра. В итоге имеем отдельный машинный код для каждого типа параметра.
- В Java в скомпилированном байт-коде нет никакой информации о типе параметра. Один байт-код для всех типов параметра.
- При компиляции вся информация о типе параметра стирается и превращается в наиболее общий тип – Object, если нет дополнительных ограничений.

#### КАК РАБОТАЕТ (на примере ArrayList)

- В байт-коде класса ArrayList написано, что он внутри себя хранит массив Object[] (а не T[])
- Данный код: ArrayList<String> al = **new** ArrayList<String>(); al.add("Mama"); String tmp =  $al.get(0)$ ;
- Преобразуется в:

```
ArrayList al = new ArrayList();
al.add((String)"Mama");
String tmp = (String)al.get(0);
```
## КАК РАБОТАЕТ

- Таким образом:
	- generic'и позволяют работать единым образом с переменными различных типов
	- generic-код при компиляции теряет всю информацию о типе
	- по своей сути generic-класс это обертка над классом с Object, которая проверяет (приводит) тип во всех точках входа и выхода из generic-кода. Тем самым проверяется корректность присваиваний и операций на этапе компиляции
	- для проверки корректности на этапе выполнения существуют, например, специальные коллекции.

#### НЕСОВМЕСТИМОСТЬ GENERIC-ТИПОВ

• Generic-типы не совместимы по присваиванию List<Integer> li = new ArrayList<Integer>(); List<Object> lo = li;

• Иначе — ошибки lo.add("hello"); // ClassCastException Integer  $\mathsf{li} = \mathsf{lo.get}(\mathsf{0})$ ;

## ПРЕОБРАЗОВАНИЕ ТИПОВ

- Уничтожение информации о типе
	- List I = new ArrayList<String>();
- Добавление информации о типе
	- List<String> | = (List<String>) new ArrayList();
	- List<String> I1 = new ArrayList();
- Unchecked warning
	- Ответственность программиста
	- SuppressWarnings("unchecked")

## ОГРАНИЧЕНИЯ GENERIC

- Невозможно создать массив параметра типа
	- Collection<T> c;
	- T[] ta;
	- new T[10];
- Невозможно создать массив Generic-классов
	- new ArrayList<List<Integer>>();
	- List<?>[]  $\alpha$  = new List<?>[10];

Но этот код работает (правда с unchecked):

• List<String>[]  $\alpha$  = new List[10];

# ПРИМЕРЫ ИСПОЛЬЗОВАНИЯ

Java Generics

## ПРОБЛЕМА 1

```
• Метод
  void dump(Collection<Object> c) {
     for (Iterator<Object> i = c.iterator(); i.hasNext(); ) {
       Object o = i.next();
        System.out.println(o);
      }
  }
```
- Вызовы
	- List<Object> I; dump(I);
	- List<Integer> I; dump(I);

## РЕШЕНИЕ 1 – WILDCARD

```
• Метод
```

```
void dump(Collection<?> c) {
  for (Iterator<?> i = c.iterator(); i.hasNext(); ) {
     Object o = i.next();
      System.out.println(o);
   }
}
```
- Вызовы
	- List<Object> I; dump(I);
	- List<Integer> I; dump(I);

## ПРОБЛЕМА 2

```
• Метод
  void draw(List<Shape> c) {
     for (Iterator<Shape> i = c.iterator(); i.hasNext(); ) {
       Shape s = i.next();
        s.draw();
   }
  }
```
- Вызовы
	- List<Shape> I; draw(I);
	- List<Circle> I; draw(I);

## РЕШЕНИЕ 2 – BOUNDED WILDCARD

• Метод

void draw(List<? extends Shape> c) { for (Iterator<? extends Shape> i = c.iterator(); i.hasNext(); ) { Shape  $s = i.next()$ ; s.draw(); } }

• Вызовы

- List<Shape> I; draw(I);
- List<Circle> I; draw(I);

### ПРОБЛЕМА 3

• Метод void addAll(Object[] a, Collection<?> c) { for (int  $i = 0$ ;  $i < a$ .length;  $i++$ ) { c.add(a[i]); } }

## РЕШЕНИЕ 3 – GENERIC-МЕТОД

• Метод

<T> void addAll(T[] a, Collection<T> c) { for (int  $i = 0$ ;  $i < a$ .length;  $i++$ ) { c.add(a[i]); }

}

- addAll(new String[10], new ArrayList<String>());
- addAll(new Object[10], new ArrayList<Object>());
- addAll(new String[10], new ArrayList<Object>());
- addAll(new Object[10], new ArrayList<String>());

### ПРОБЛЕМА 4

• Метод

<T> void addAll(Collection<T> c, Collection<T> c2) { for (Iterator<T>  $i = c$ .iterator(); i.hasNext(); ) {  $T o = i.next()$ ; c2.add(o); } }

- addAll(new AL<Integer>(), new AL<Integer>());
- addAll(new AL<Integer>(), new AL<Object>());

#### РЕШЕНИЕ 4 – BOUNDED TYPE ARGUMENT

• Метод

<T, S extends T> void addAll(Collection<S> c, Collection<T>  $c2$ } { for (Iterator  $S$  i = c.iterator(); i.hasNext(); ) {  $S$  o = i.next(); c2.add(o); } }

- addAll(new AL<Integer>(), new AL<Integer>());
- addAll(new AL<Integer>(), new AL<Object>());

#### РЕШЕНИЕ 4' – BOUNDED WILDCARD

• Метод

<T> void addAll(Collection<? extends T> c, Collection<T> c2) { for (Iterator<? extends T> i = c.iterator(); i.hasNext(); ) {  $T o = i.next()$ ; c2.add(o); } }

- addAll(new AL<Integer>(), new AL<Integer>());
- addAll(new AL<Integer>(), new AL<Object>());

#### ПРОБЛЕМА 5

• Метод <T extends Comparable<T>> T max(Collection<T> c) {

#### • Пример использования

}

- List<Integer> il; Integer I = max(il);
- class Test implements Comparable<Object> {...} List<Test> tl; Test t =  $max(t)$ ;

#### РЕШЕНИЕ 5 – UPPER BOUNDED WCARD

• Метод

}

…

<T extends Comparable<? super T>> max(Collection<T> c) {

- Пример использования
	- List<Integer> il; Integer I = max(il);
	- class Test implements Comparable<Object>{...} List<Test>  $t$ I; Test  $t = max(t)$ ;

## WILDCARD CAPTURE (1)

#### void swap(List<?> list, int i, int j) { // ?  $\mathfrak{c}$

## WILDCARD CAPTURE (2)

```
void swap(List<?> list, int i, int j) {
   swapImpl(list, i, j);
```
}

}

```
<T> void swapImpl(List<T> list, int i, int j) {
   T temp = list.get(i);
   list.set(i, list.get(j));
   list.set(j, temp);
```